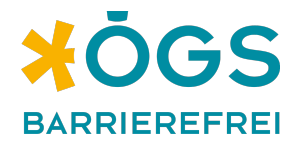

## **derWarteraum – Anwender:innen-Dokumentation**

## **Projektbeschreibung und Zielgruppe**

Im Projekt derWarteraum wurde ein **Online-Warteraum für Relay-Service**<sup>1</sup>-User:innen auf Open-Source-Basis entwickelt und umgesetzt. Das Projekt ist ein wichtiger Beitrag zur barrierefreien und selbstbestimmten Kommunikation für gehörlose und hörbeeinträchtigte Menschen via Videotelefonie. Sie sind auch die Kernzielgruppe des Projektes. Zielgruppen darüber hinaus sind Hilfs- & Freiwilligenorganisationen sowie Menschen mit Behinderungen und Angehörige.

Der Online-Warteraum ist eine One-Pager-Startseite, die User:innen vor dem eigentlichen Video-Chat mit den Relay-Assistent:innen betreten. Die Web-Applikation kann, ohne extra eine Software installieren zu müssen, in gängigen Browsern am Desktop, Tablet oder Smartphone benützt werden. Sie wurde gemeinsam mit der Digitalagentur INFOUND als externer technischer Partner und dem Österreichischen Gehörlosenbund (ÖGLB) umgesetzt und mit dem **Martin-Prager-Integrationspreis** ausgezeichnet.

<sup>1</sup> Das Relay-Service ist ein Telefon-Dolmetschdienst für gehörlose und hörbeeinträchtigte Menschen. Er wird vom Service-Center ÖGS.barrierefrei angeboten.

## **Funktionsweise und Vorteile für Anwender:innen**

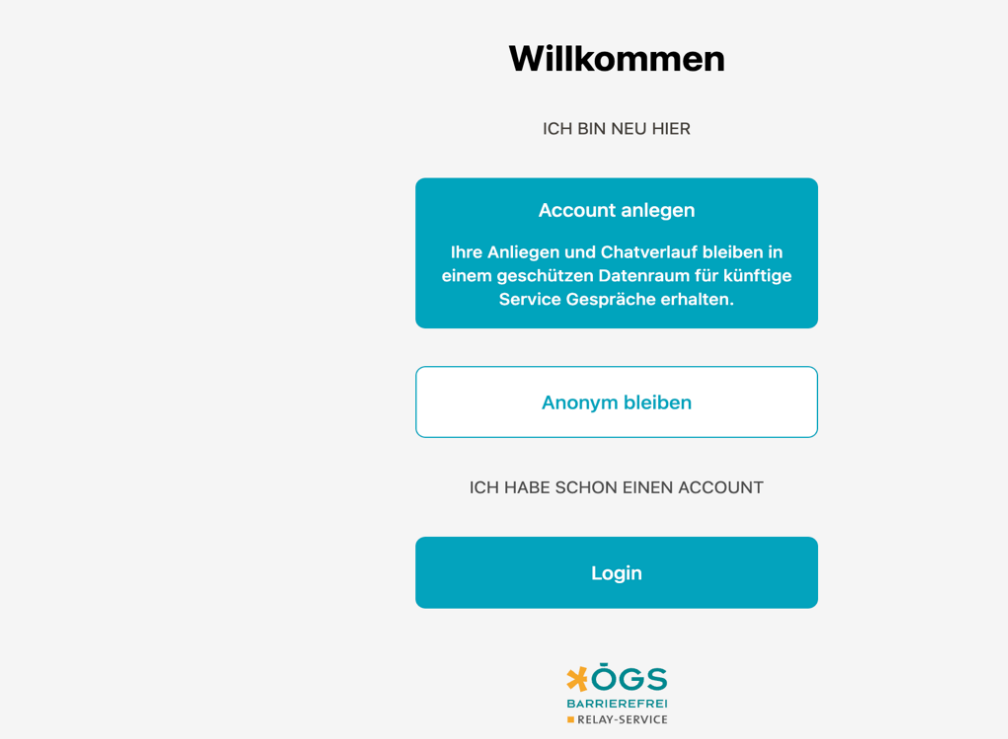

Auf der **Login-Seite** gibt es die Möglichkeit, entweder **anonym** beizutreten oder einen **Account** anzulegen. Eine Registrierung bietet User:innen Vorteile:

- User:innen können mit dem Relay-Service in Kontakt bleiben (der Anfragenverlauf wird für zukünftige Gespräche gespeichert). Bei zukünftigen Anfragen kann der Warteraum bequem genutzt werden: erhöhte Qualität der Daten und bei der Verarbeitung von Anfragen.
- Dank detaillierter Kund:innen-Informationen (Name, Adresse, E-Mail etc.) können Anfragen schneller und effizienter bearbeitet werden.
- Durch die Registrierung verbessert sich die Sicherheit erheblich.

Das Herzstück der Software ist der **Warteraumbereich**.

- In diesem Bereich (Client-Ansicht) wird die Wartezeit angezeigt.
- Vorab kann die Kategorie der Anfrage ausgewählt und User:innen können alle relevanten Informationen dazu angeben.

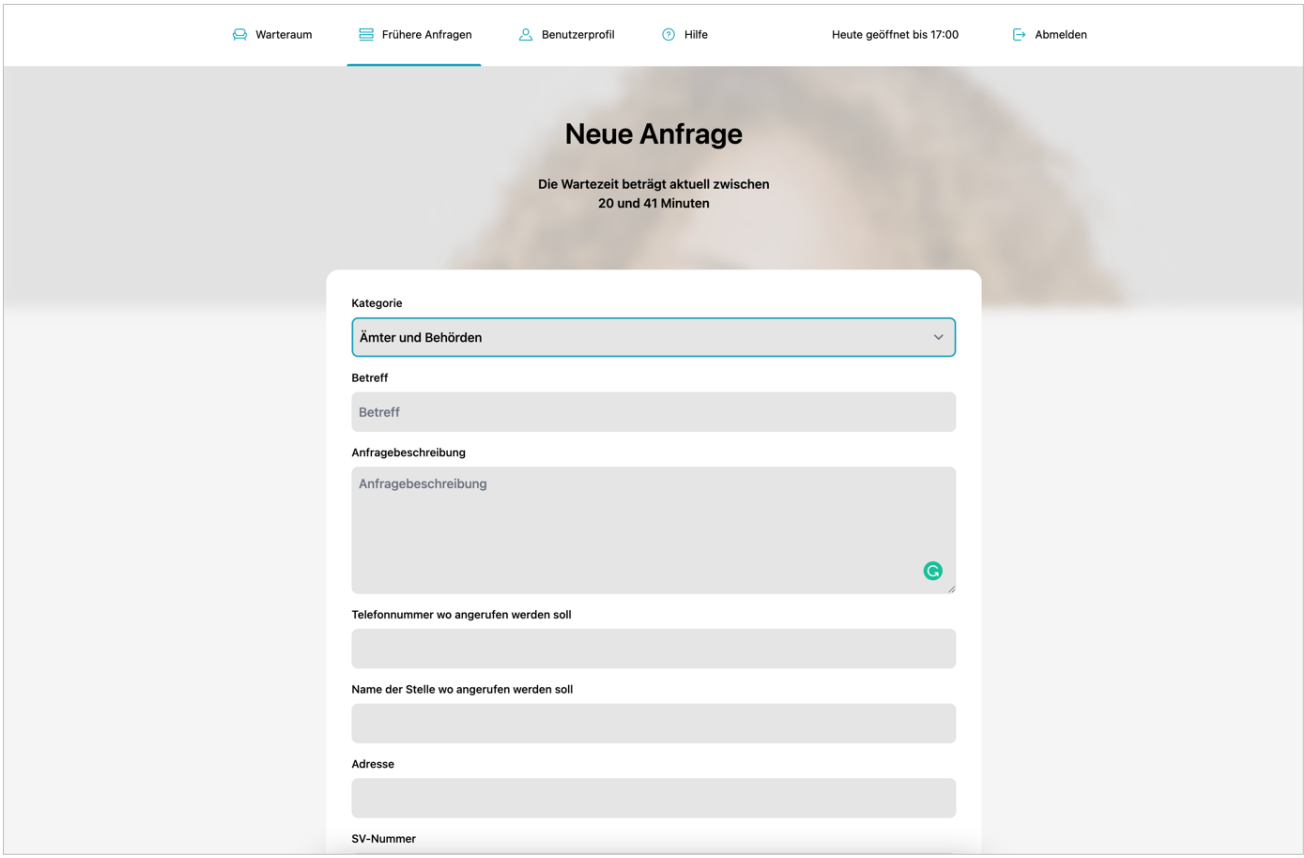

Das spart viel Zeit und der Agent, das heißt der:die Mitarbeiter:in des Relay-Service, kann direkt auf die Daten zugreifen und muss Informationen nicht mehr extra erfragen.